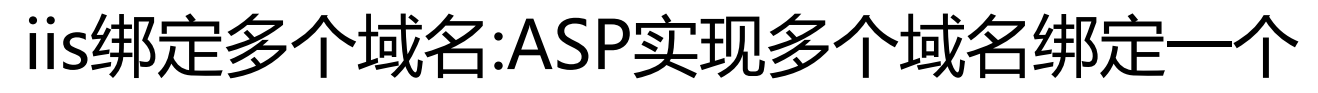

## 空间互不影响<br>**<u>麻狂代码 http://www.CrazyCoder.cn/</u>**

î[:http:/www.CrazyCoder.cn/Asp/Article16768.html](http:/www.CrazyCoder.cn/Asp/Article16768.html) 第一步:创建转向控制页面 创建网站默认的首页文件(通常为"index.asp"或"default.asp")如下: 引用 <% 取得HTTP输入的值并付值到HTOST中 host=lcase(request.servervariables("HTTP\_HOST")) 开始条件跳转 SELECTCASEhost 如果HOST的值是www.abc0.com就选择事件case"www.abc0.com"的命令 CASE"www.abc0.com" Belowistheredirectcommand response.redirect"index\_abc0.asp" CASE"www.abc1.com" Belowistheredirectcommand response.redirect"index\_abc1.asp" CASE"www.abc2.com" Belowistheredirectcommand response.redirect"index\_abc2.asp" 继续添加... CASE"www.abcn.com" Belowistheredirectcommand response.redirect"index\_abcn.asp" WeuseCASEELSEtofixanyotherrequests CASEELSE response.redirect"default.asp" ENDSELECT  $% >$  第二步:创建相应的被转向文件 创建"index\_abc0.asp"—"index\_abcN.asp",作为各个网站的首页。

 第三步:将多个域名的IP地址解析到同一个网站空间 例如:将"www.abc1.com"—"www.abcN.com"的IP地址全部解析到"www.abc1.com"的WEB空间上。 第四步:设置网站的WEB服务

 设置WEB服务的别名为:"www.abc1.comwww.abc2.comwww.abc3.com......www.abcN.com"(注意 :别名之前用一个空格分开)

一个WEB空间,而得到各不相同的首页面了。 2008-9-25 2:01:17 [疯狂代码](http://www.CrazyCoder.cn/) http://www.CrazyCoder.cn/

现在你就可以使用象"http://www.abc1.com"、……、"http://www.abcN.com"这类顶级的网址来访问同